## Пояснительная записка.

Тематическое планирование по информатике и ИКТ для 9 класса (базовый уровень) составлено на основе программы для общеобразовательных учреждений 2-11 классы, составитель М.Н. Бородин, 4-издание. Москва, Бином. Лаборатория знаний, 2007г.

По программе на данный курс отводится 2 часа в неделю, итого 68 часов. В данной школе отводится 1 ч. в неделю, всего 34 ч. Поэтому программа составлена со следующими изменениями:

1. Урок на тему «Цифровое фото и видео» - вынесен на индивидуальное изучение. Отчет по данному уроку будет принят преподавателем в виде групповых докладов, рефератов во внеурочное время.

2. Часть уроков, относящиеся к главе коммуникационные технологии рассматриваются учащимися на уроках ОПД (§5.1-5.6, учебник).

3. Кроме этого есть несколько тем учебника, которые рассматриваются сильными учащимися самостоятельно (2.4.3; 2.5.3; 2.7.2; 3.6).

Цели:

 Освоение системы базовых знаний, составляющих основу научных представлений об информации, информационных процессах, системах, технологиях и моделях;

 Овладение умениями работать с различными видами информации с помощью компьютера и других средств информационных и коммуникационных технологий (ИКТ), организовывать собственную информационную деятельность и планировать ее результаты;

 $\checkmark$  Развитие познавательных интересов, интеллектуальных и творческих способностей средствами ИКТ;

 Воспитание ответственного отношения к информации с учетом правовых и этических аспектов ее распространения; избирательного отношения к полученной информации;

 Выработка навыков применения средств ИКТ в повседневной жизни, при выполнении индивидуальных и коллективных проектов, в учебной деятельности, при дальнейшем освоении профессий, востребованных на рынке труда. Задачи:

Приобретение знаний по основным содержательным линиям курса информатики и ИКТ.

Овладение способами деятельности в основных программных средах и использования информационных ресурсов.

Освоение ключевых компетенций.

Требования к уровню подготовки учащихся 9 класса:

должны знать/понимать:

виды информационных процессов;

примеры источников и приёмников информации;

единицы измерения количества и скорости передачи информации; принцип дискретного (цифрового) представления

информации;

назначение и функции используемых информационных и коммуникационных технологий.

должны уметь:

- выполнять базовые операции над объектами: цепочками символов, числами, списками, деревьями; проверять свойства этих объектов;
- оперировать информационными объектами, используя графический интерфейс: открывать, именовать, сохранять объекты, пользоваться меню и окнами, справочной системой;
- предпринимать меры антивирусной безопасности;
- создавать информационные объекты, в том числе: создавать и использовать различные формы представления информации: формулы, графики, диаграммы, таблицы (в том числе динамические, электронные, в частности - в практических задачах),
- создавать рисунки с использованием основных операций графических редакторов, осуществлять простейшую обработку цифровых изображений;
- создавать записи в базе данных;
- создавать презентации на основе шаблонов;
- выполнять поиск информации в базах данных путем формирования простого запроса;
- искать информацию с применением правил поиска в компьютерных сетях, некомпьютерных источниках информации (справочниках и словарях, каталогах, библиотеках) при выполнении заданий и проектов по различным учебным дисциплинам;
- пользоваться персональным компьютером и его периферийным оборудованием (принтером, сканером, мультимедийным проектором, цифровой камерой);
- следовать требованиям техники безопасности, гигиены.

способны решать следующие жизненно-практические задачи:

- создавать простейшие модели объектов и процессов в виде изображений и чертежей, динамических (электронных) таблиц;
- проводить компьютерные эксперименты с использованием готовых моделей объектов и процессов;
- создавать информационные объекты, в том числе для оформления результатов учебной работы;
- осуществлять организацию индивидуального информационного пространства, создания личных коллекций информационных объектов;
- передавать информацию по телекоммуникационным каналам в учебной и личной переписке, использовать информационные ресурсы общества с соблюдением соответствующих правовых и этических норм.

## Учебно-методический комплекс:

- 1. Программы для общеобразовательных учреждений: Информатика. 2-11 классы / Составитель М.Н. Бородин. 4-е изд., – М.: БИНОМ. Лаборатория знаний, 2007. – 448 с.
- 2. Информатика и ИКТ. Базовый курс: Учебник для 9 класса / Н.Д. Угринович. 4-е изд. М.: БИНОМ. Лаборатория знаний, 2006.- 320 с.: ил.
- 3. Информатика. 9 класс: поурочные планы по учебнику Н.Д. Угриновича / авт.-сост. Л.В.Рябинина. Волгоград: Учитель, 2007. – 204 с.
- 4. Преподавание курса «Информатика и ИКТ» в основной и старшей школе. 8-11 классы: методическое пособие / Угринович. – М.: БИНОМ. Лаборатория знаний, 2008. – 180 с.: ил.
- 5. Информатика. 5-11 классы: развернутое тематическое планирование / авт.-сост. А.М.Горностаева, Н.П. Серова. Волгоград: Учитель, 2008. – 189 с.
- 6. Windows-CD. Компьютерный практикум на CD-ROM. Угринович Н. Д. М.: БИНОМ. Лаборатория знаний, 2008.

Планом предусмотрено:

- 1. Практических работ 19.
- 2. Тестов 5.

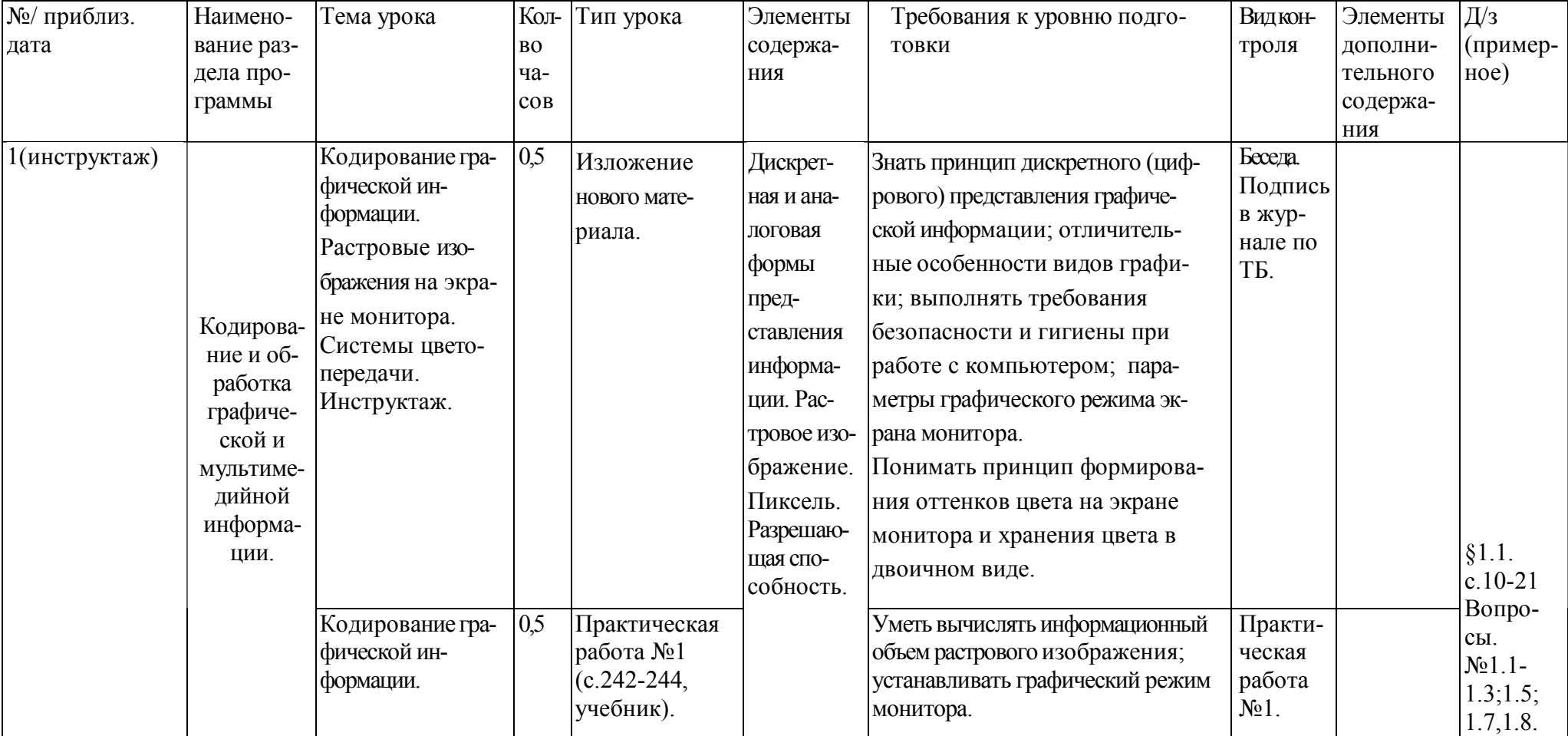

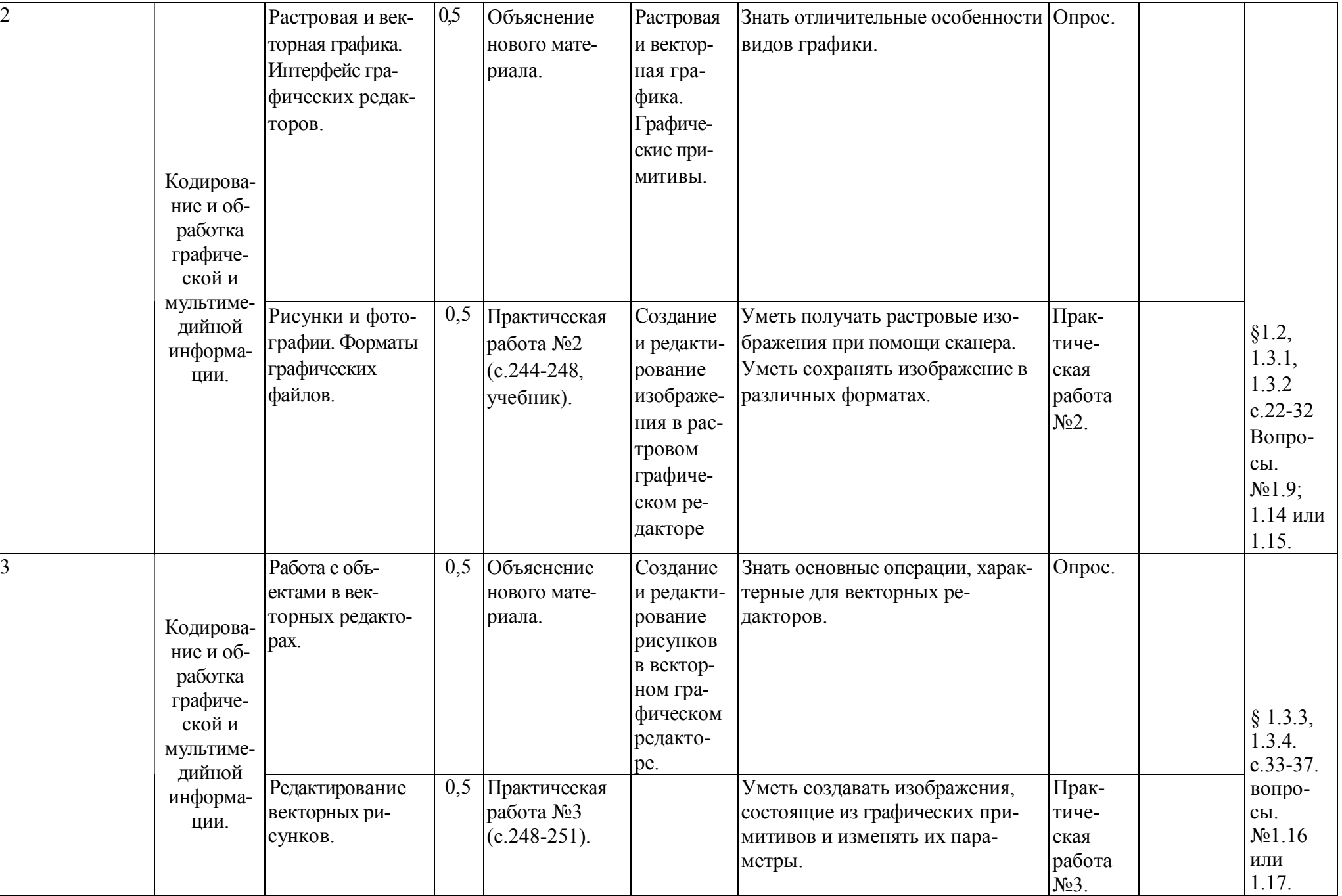

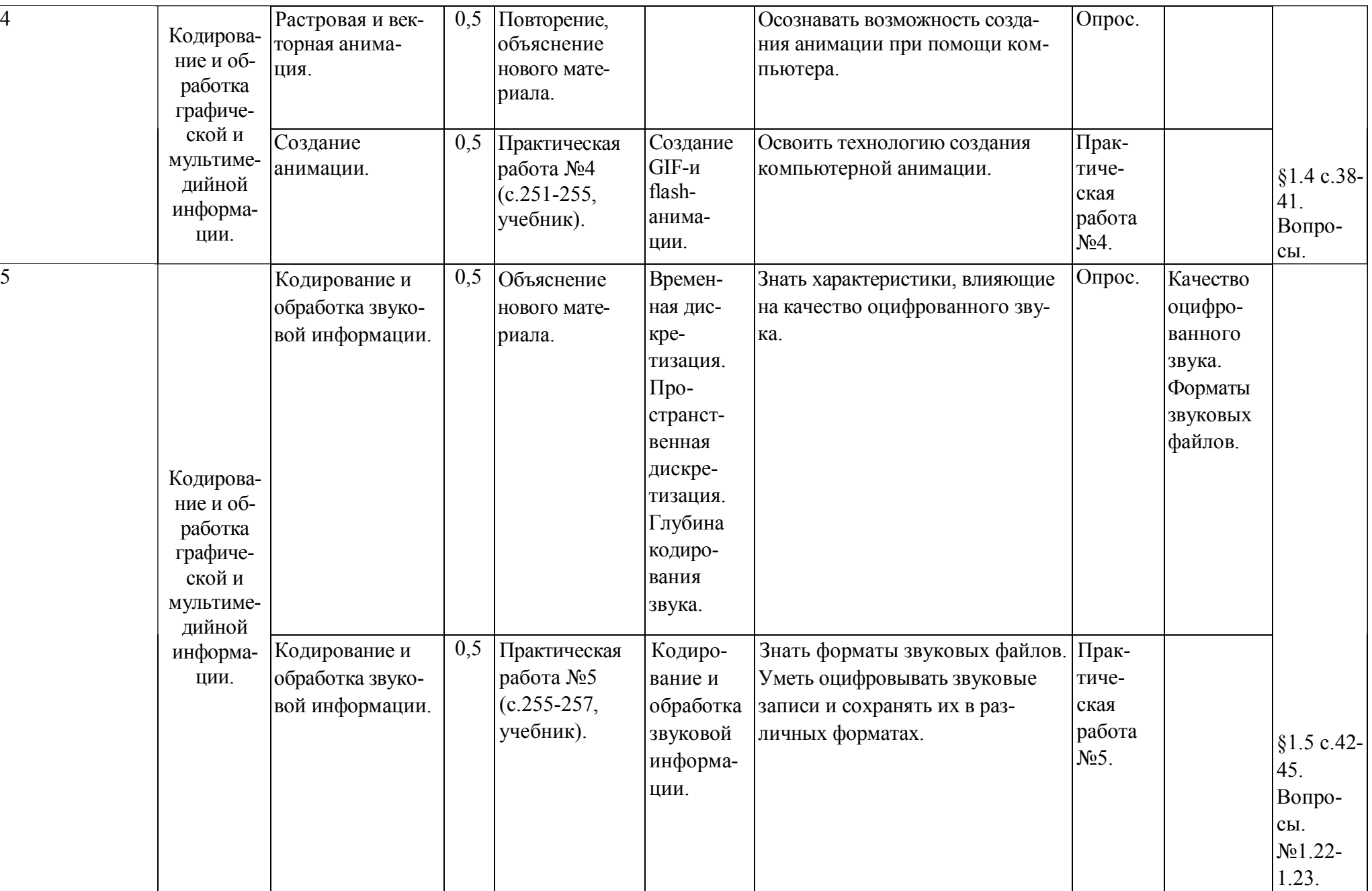

5

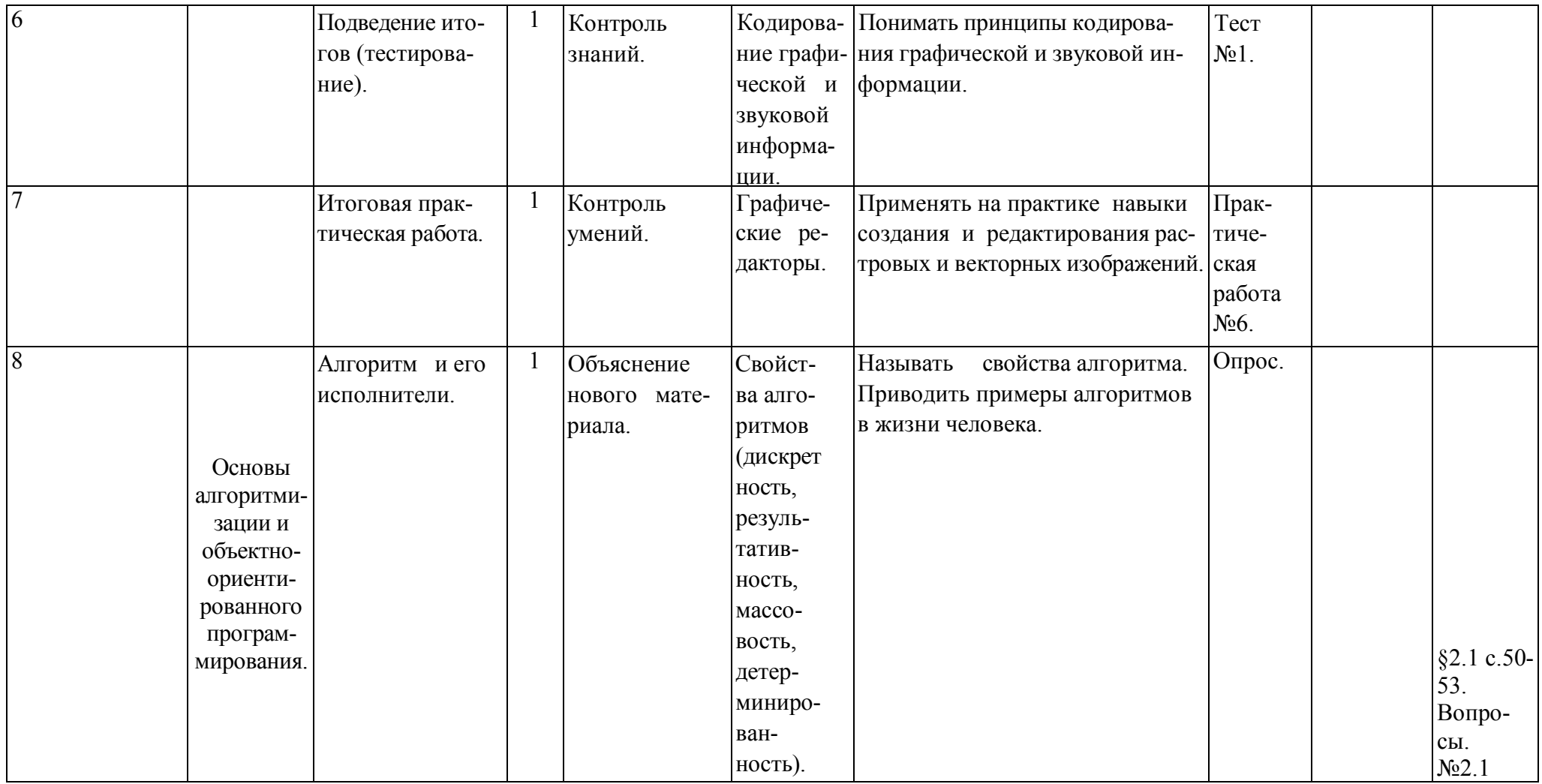

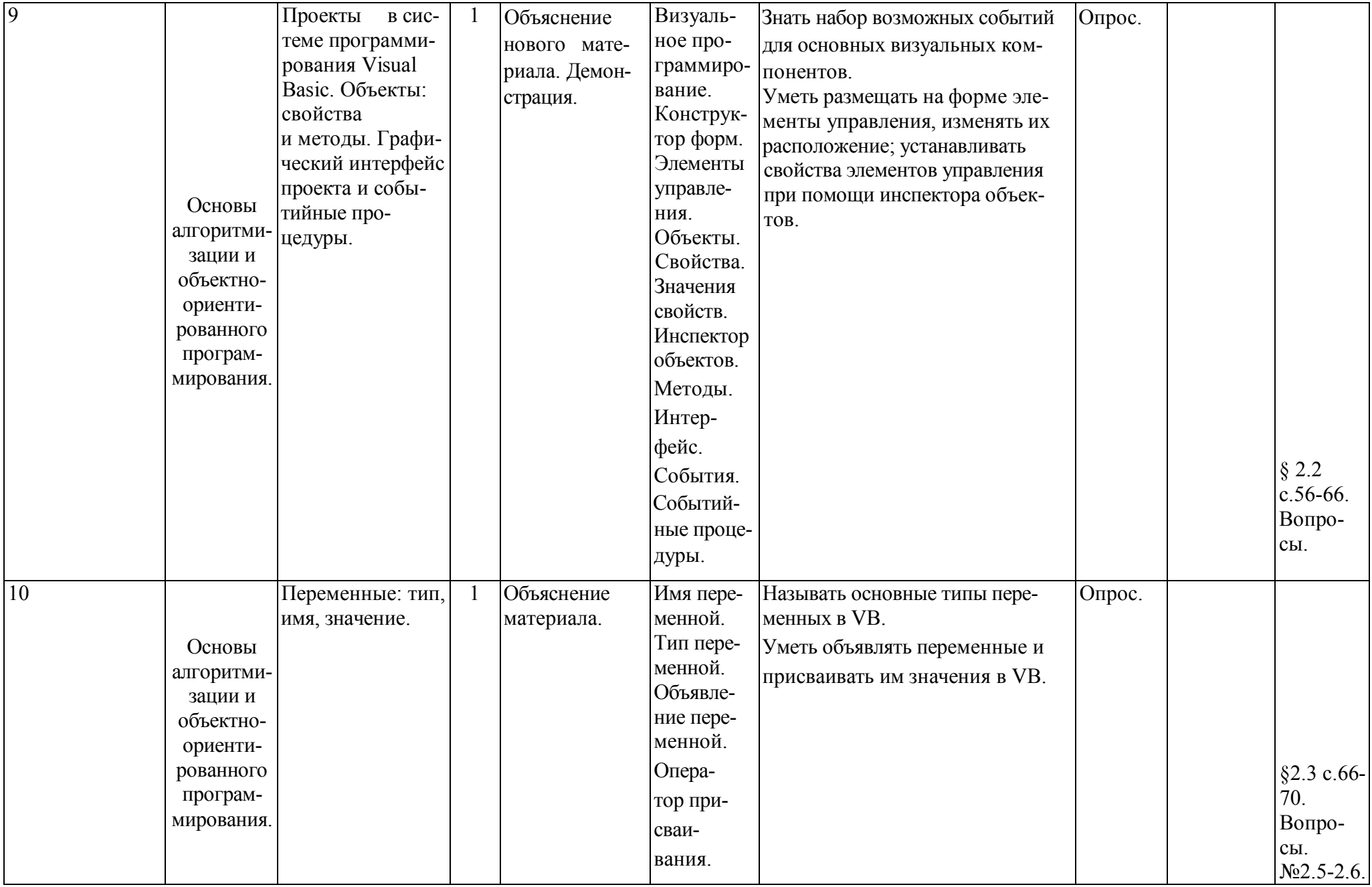

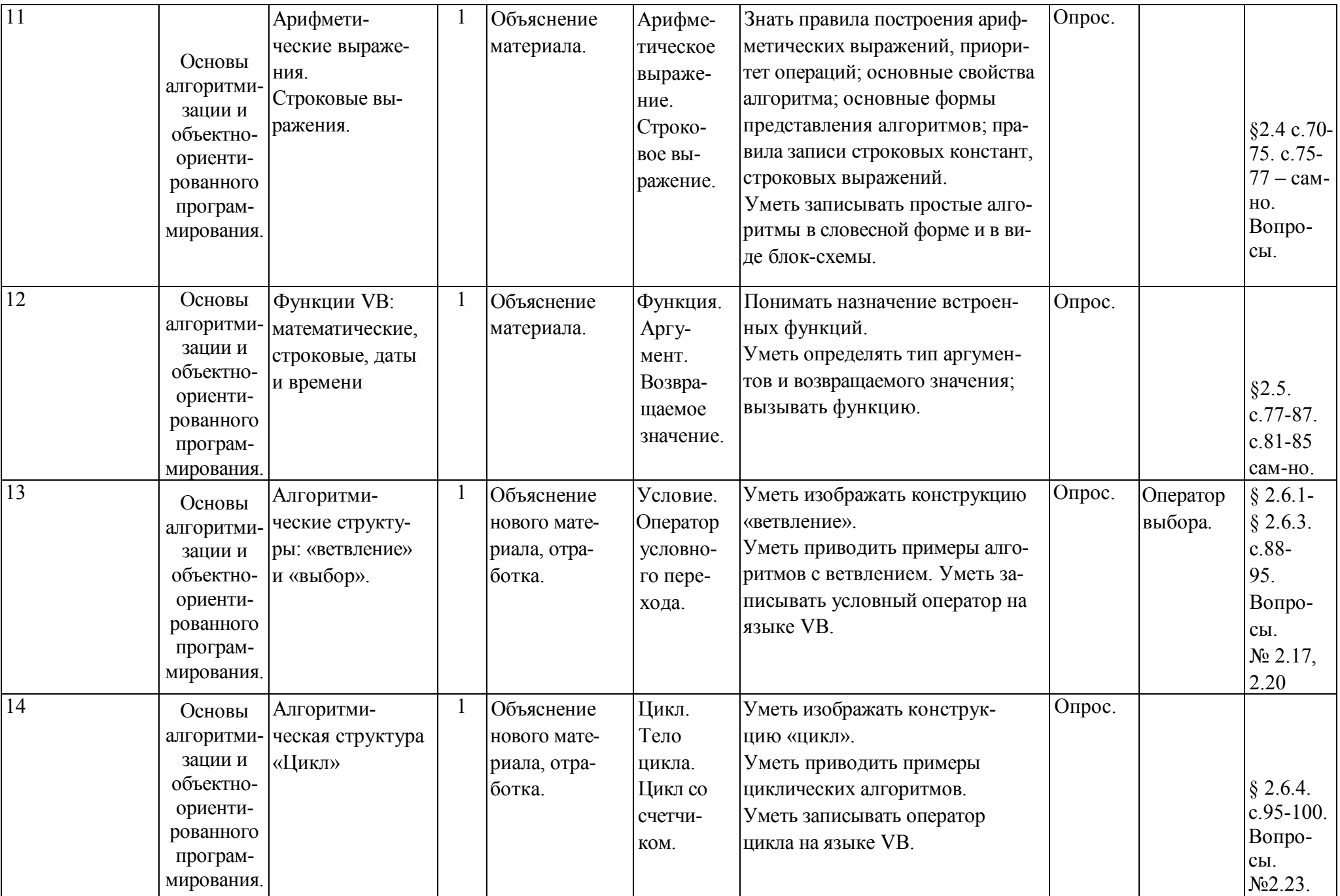

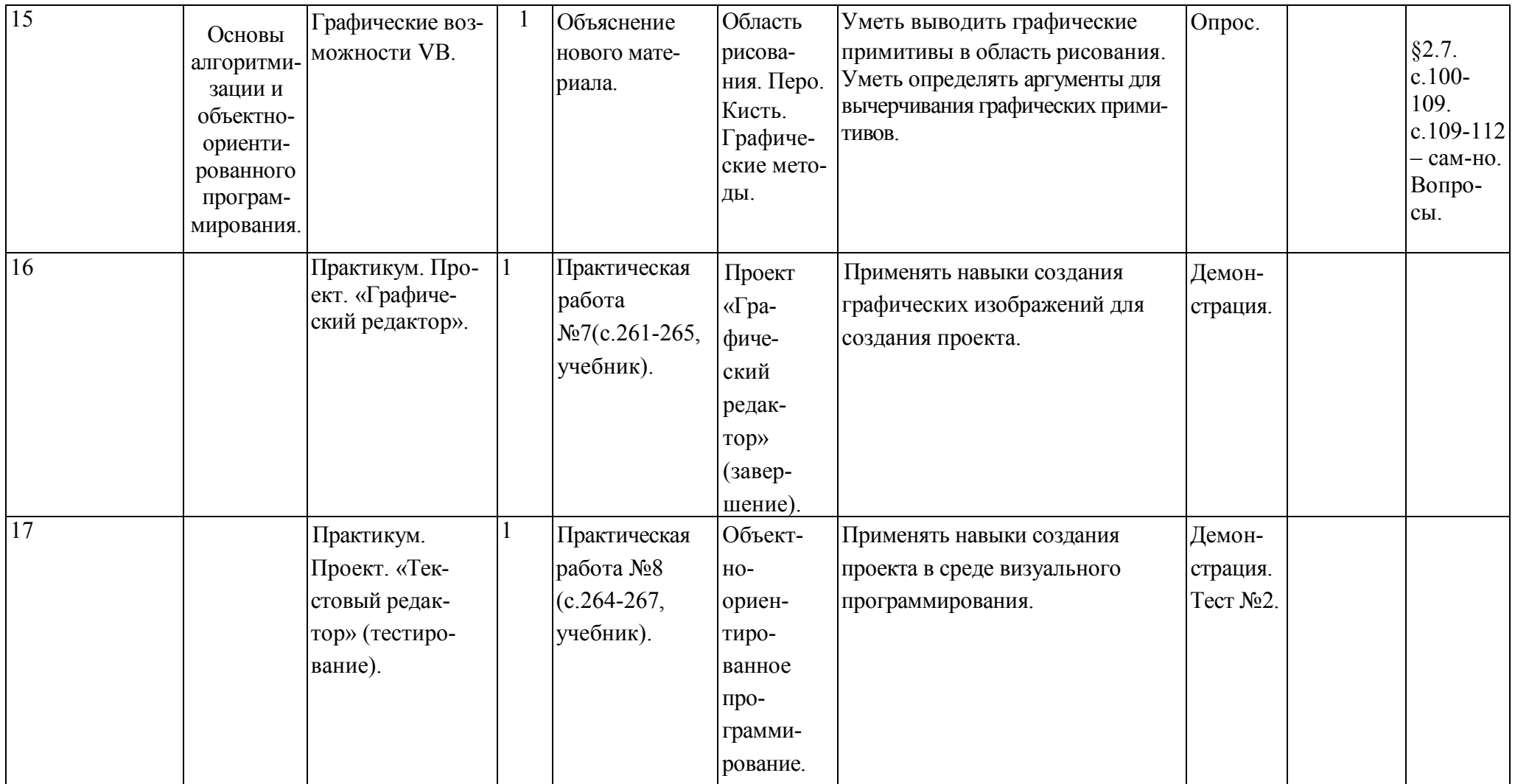

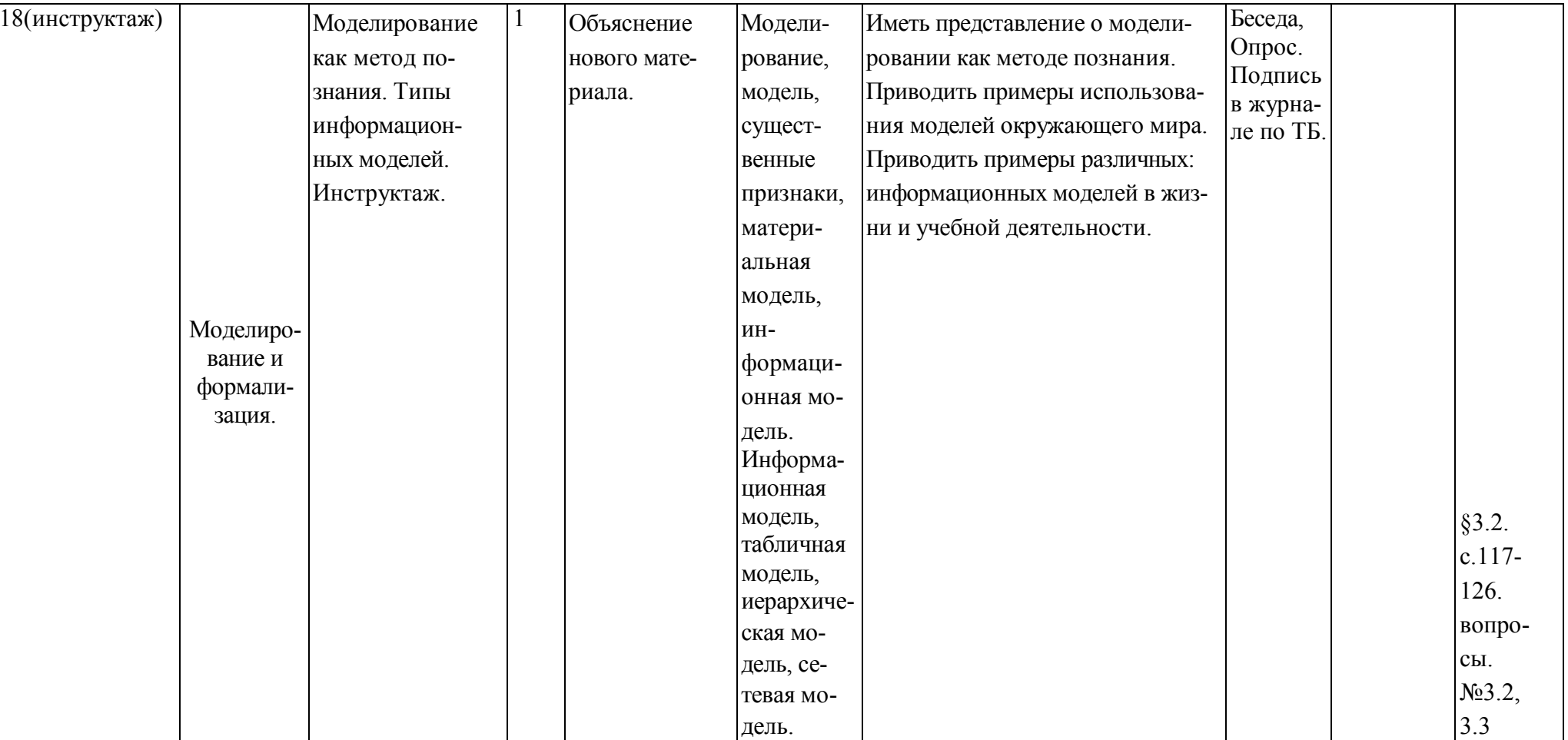

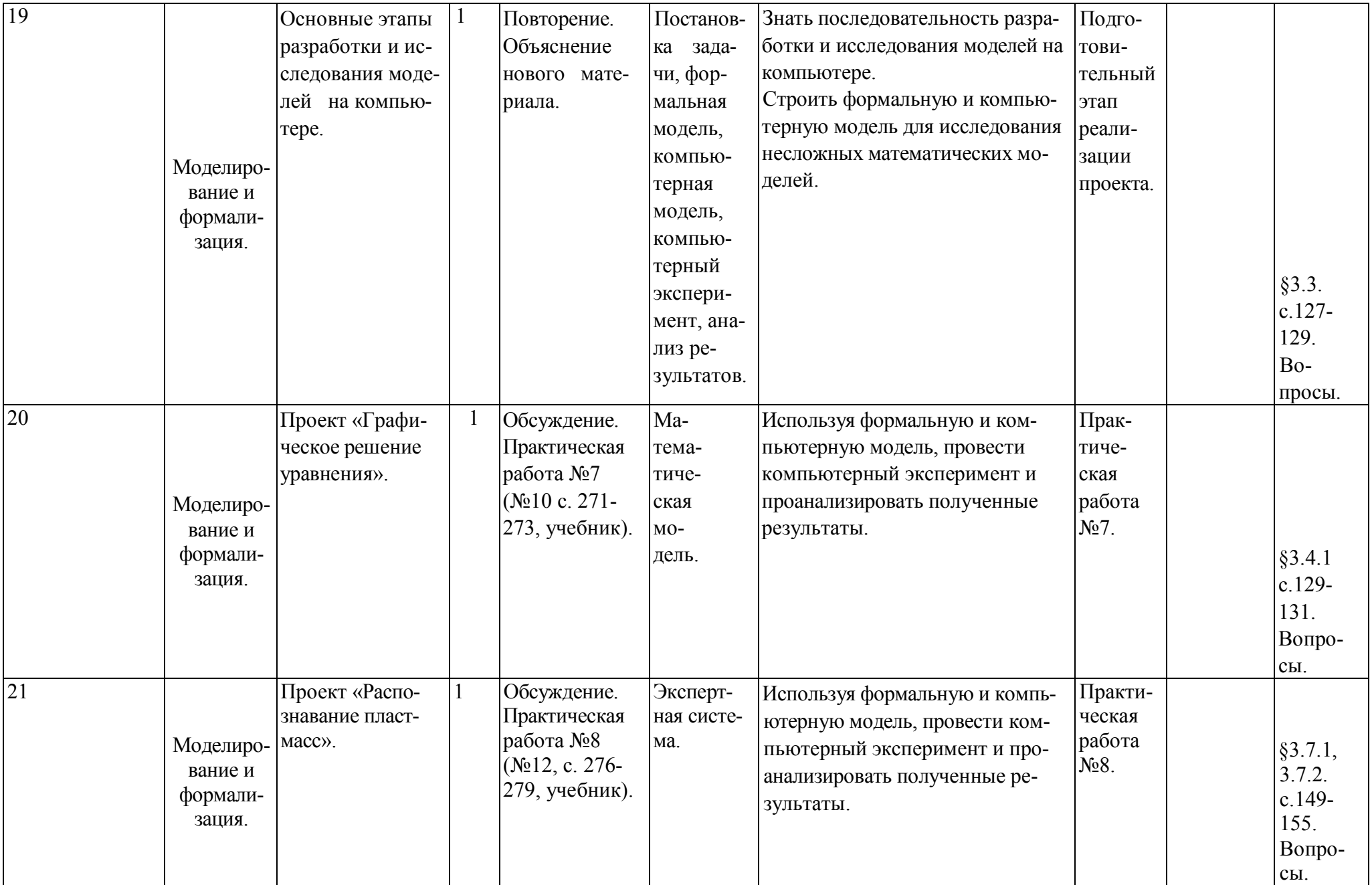

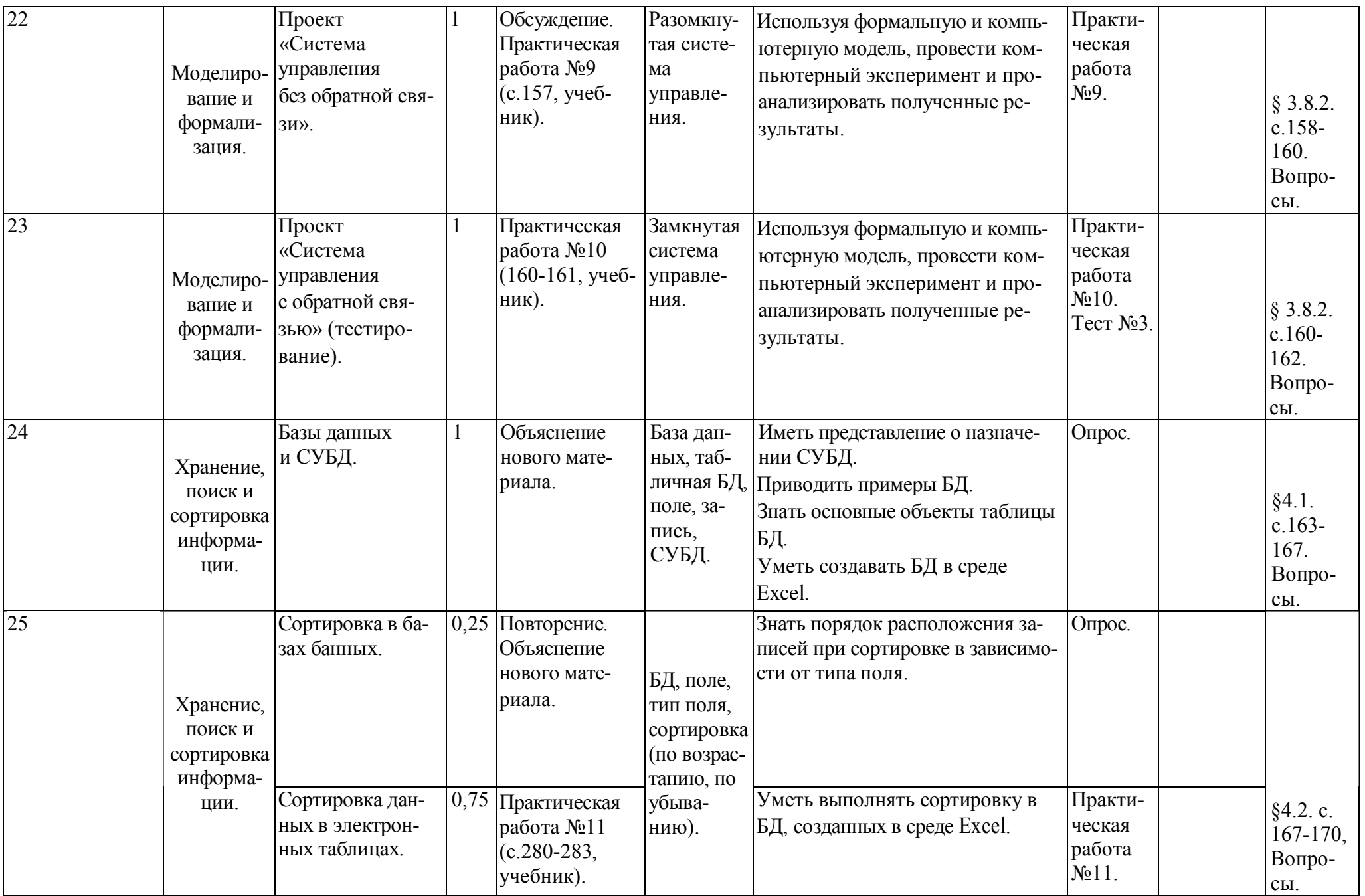

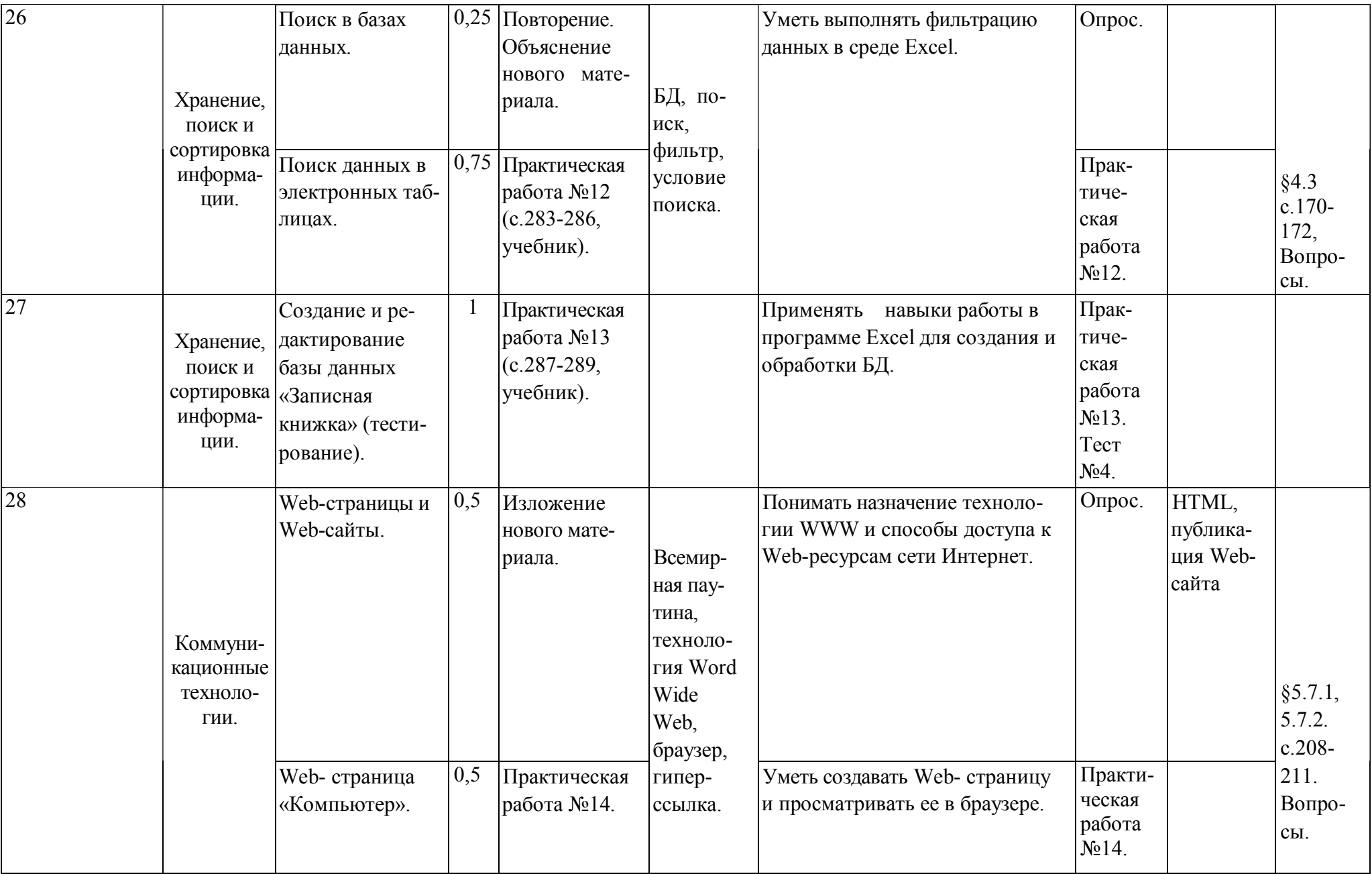

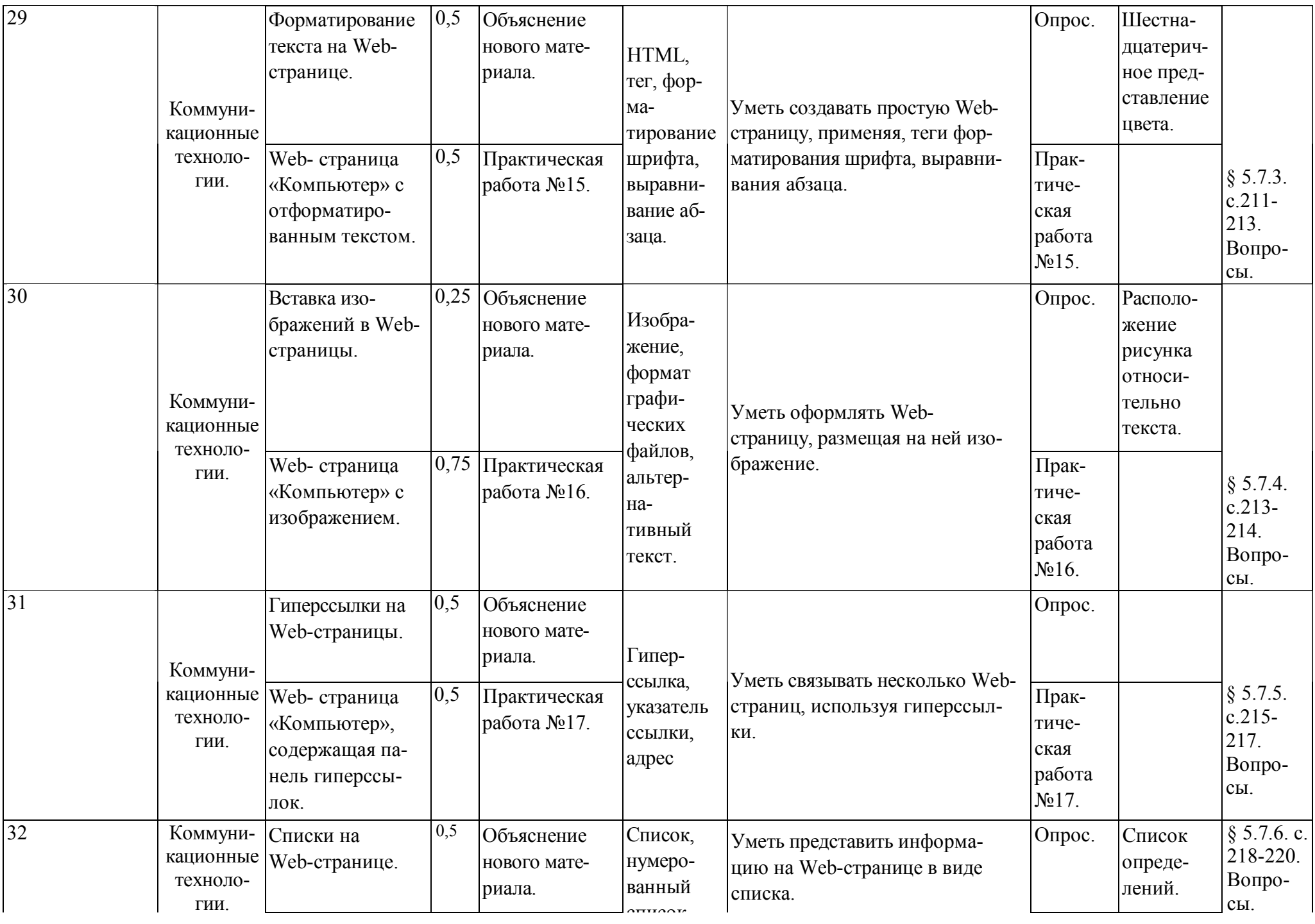

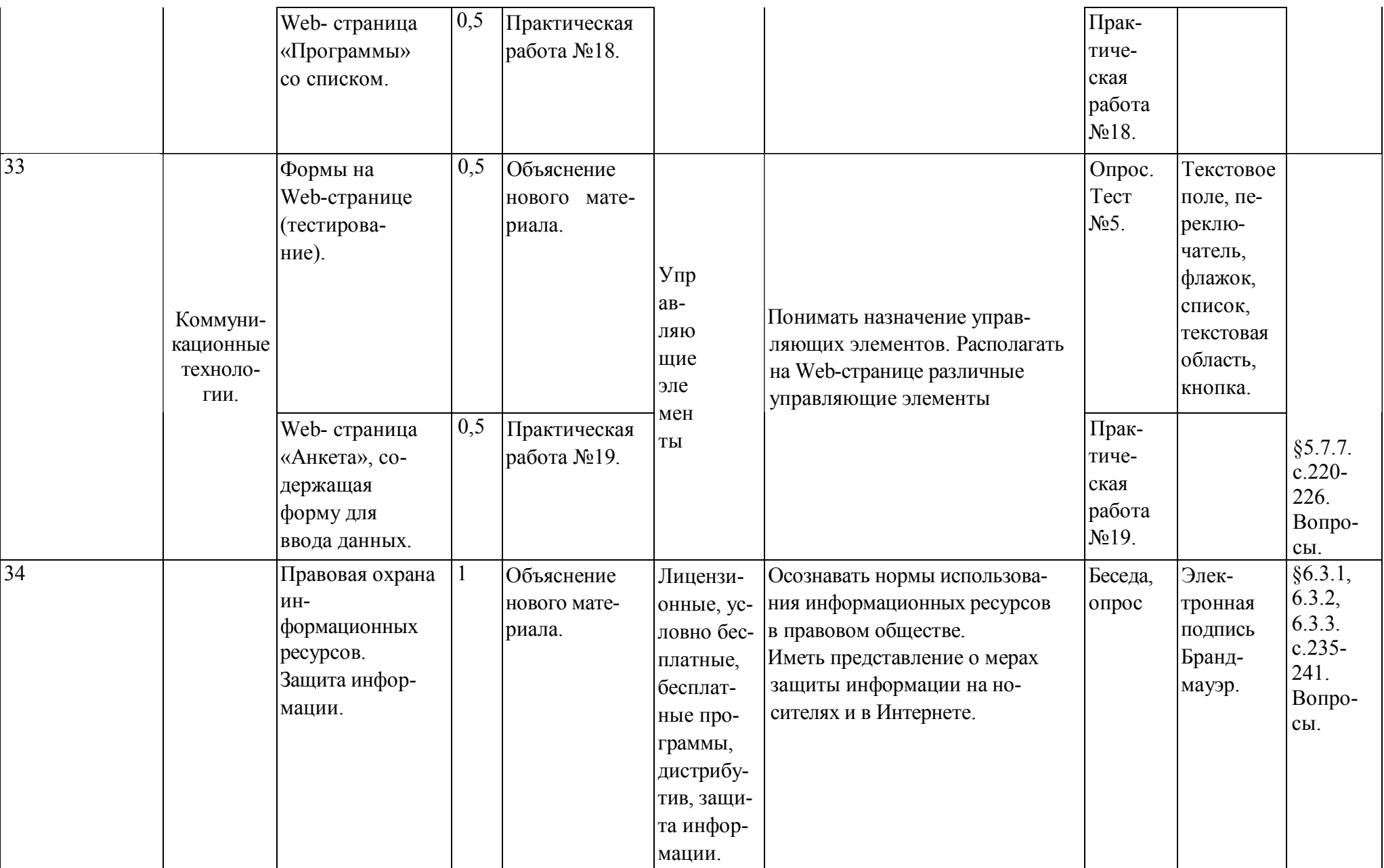